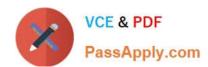

## **MB-330**<sup>Q&As</sup>

Microsoft Dynamics 365 Supply Chain Management

## Pass Microsoft MB-330 Exam with 100% Guarantee

Free Download Real Questions & Answers PDF and VCE file from:

https://www.passapply.com/mb-330.html

100% Passing Guarantee 100% Money Back Assurance

Following Questions and Answers are all new published by Microsoft
Official Exam Center

- Instant Download After Purchase
- 100% Money Back Guarantee
- 365 Days Free Update
- 800,000+ Satisfied Customers

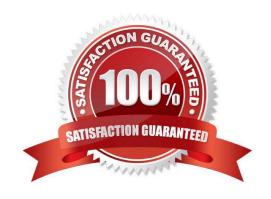

# VCE & PDF PassApply.com

## https://www.passapply.com/mb-330.html

2024 Latest passapply MB-330 PDF and VCE dumps Download

#### **QUESTION 1**

Note: This question is part of a series of questions that present the same scenario. Each question in the series contains a unique solution that might meet the stated goals. Some question sets might have more than one correct solution, while

others might not have a correct solution.

After you answer a question in this section, you will NOT be able to return to it. As a result, these questions will not appear in the review screen.

A company is implementing inventory management in Dynamics 365 Supply Chain Management.

The company needs to block inventory and ensure that physical inventory will not be reserved by other outbound transactions.

You need to select the appropriate option to block the inventory in the system.

Solution: Configure a blocking cause in the inventory setup configuration.

Does the solution meet the goal?

A. Yes

B. No

Correct Answer: B

#### **QUESTION 2**

A manufacturing company produces finished goods that contain raw materials that are costed using first-in, You need to set up a costing version to support planned costs of the finished goods.

What should you configure in the costing version?

Select only one answer.

A. costing type to standard and block activation to yes

B. costing type to planned and block activation to yes

C. costing type to planned and block activation to no

D. costing type to standard and block activation to no

Correct Answer: C

#### **QUESTION 3**

**HOT SPOT** 

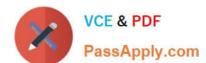

#### https://www.passapply.com/mb-330.html

2024 Latest passapply MB-330 PDF and VCE dumps Download

A company needs to stock inventory in their warehouse. Inbound purchase order materials may need to be placed into more than one location in the warehouse.

You need to configure placement for inventory in the warehouse.

How should you set up location directives?

To answer, select the appropriate options in the answer area.

NOTE: Each correct selection is worth one point.

Hot Area:

| Actions           | Answer Area        |  |
|-------------------|--------------------|--|
|                   | Create a warehouse |  |
|                   | Create an aisle    |  |
| Create a location | Create a rack      |  |
| Create a site     | Create a shelf     |  |
|                   |                    |  |
|                   |                    |  |
|                   |                    |  |

Correct Answer:

## https://www.passapply.com/mb-330.html 2024 Latest passapply MB-330 PDF and VCE dumps Download

## Actions

| Select Seasonality Period key and End date.                                                                                                    |
|----------------------------------------------------------------------------------------------------|
| Create a manual Demand forecast line for the total quantity to be allocated.                                                                                    |
| Set Method as Key.                                                                                                    |
| Set Method as Period.                                                                                                    |
| Select Allocate forecast.                                                                                                    |
| Answer Area                                                                                                    |
|                                                                                                    |
|                                                                                                    |
|                                                                                                    |
|                                                                                                    |
|                                                                                                    |
| reference: https://dynamics-tips.com/location-directives-and-work-templates-explained/                                                                          |
| UESTION 4                                                                                                    |
| company allows negative inventory because they ship outbound orders before receipts are processed for items. and inventory for an item has the following setup: |
| •                                                                                                    |
| Coverage planning for site, warehouse, and location                                                                                                    |
|                                                                                                    |
| ocation A = 10 on hand                                                                                                    |
|                                                                                                    |

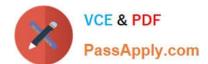

## https://www.passapply.com/mb-330.html

2024 Latest passapply MB-330 PDF and VCE dumps Download

| Location B = -11 on hand                                            |
|---------------------------------------------------------------------|
| 4.                                                                  |
| Minimum quantity = 20                                               |
| 5.                                                                  |
| Maximum quantity = 30                                               |
| Which quantity will be reordered when Planning Optimization is run? |
| Select only one answer.                                             |
| A. 20                                                               |
| B. 29                                                               |
| C. 30                                                               |
| D. 31                                                               |
| E. 40                                                               |
| Correct Answer: B                                                   |
|                                                                     |

#### **QUESTION 5**

#### **HOTSPOT**

You need to configure the solution to replace the Excel spreadsheet.

Which feature should you use for each requirement? To answer, select the appropriate options in the answer area.

NOTE: Each correct selection is worth one point.

Hot Area:

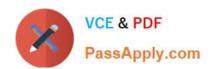

## Requirement

Ensure that users can view the royalty amount on the sales order price details page.

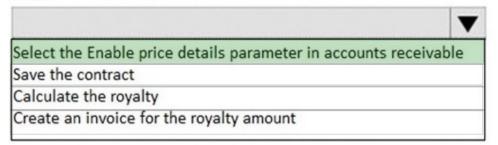

### Create a royalty claim.

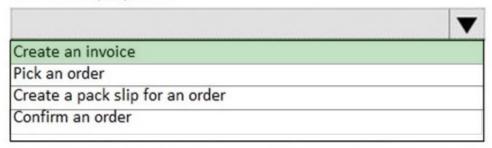

## Reverse a royalty accrual.

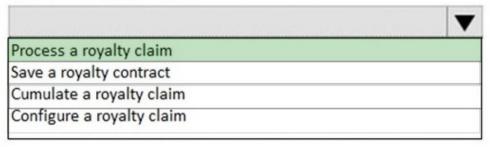

Set up items that require royalty payments to use a royalty code.

|                             | ▼ |
|-----------------------------|---|
| Create a royalty contract   |   |
| Create a royalty code group |   |
| Create a royalty term       |   |
| Create a royalty item       |   |

#### https://www.passapply.com/mb-330.html 2024 Latest passapply MB-330 PDF and VCE dumps Download

Correct Answer:

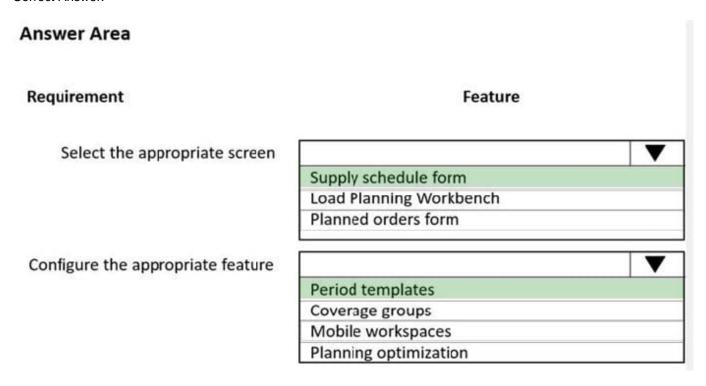

Reference: https://dynamicsunplugged.wordpress.com/2019/12/23/why-you-need-to-start-using-the-supply-schedule-in-msdyn365fo-msdyn365scm-now/

MB-330 Practice Test

MB-330 Study Guide

MB-330 Exam Questions